# <span id="page-0-0"></span>**vm**ware<sup>®</sup>

# **VMware Pulse IoT Center 1.1 Release Notes**

#### **Updated on: 27 August 2018**

# **Purpose and Scope**

VMware Pulse IoT Center is an end-to-end IoT infrastructure management solution that enables both OT and IT staff in organizations to have complete visibility and control of their IoT use cases. This involves the ability to:

- Onboard, manage, secure, and configure the IoT Edge System (gateways) and connected devices.
- Monitor operational efficiency from data collected from the IoT Edge System and connected devices.

This document captures the new feature and important known issues in VMware Pulse IoT Center 1.1 GA and workarounds for those known issues. The final section of this document captures the IoT gateways that are certified for use with Pulse IoT Center 1.1 GA.

#### **Key Abbreviations for the VMware Pulse IoT 1.1 GA Components**

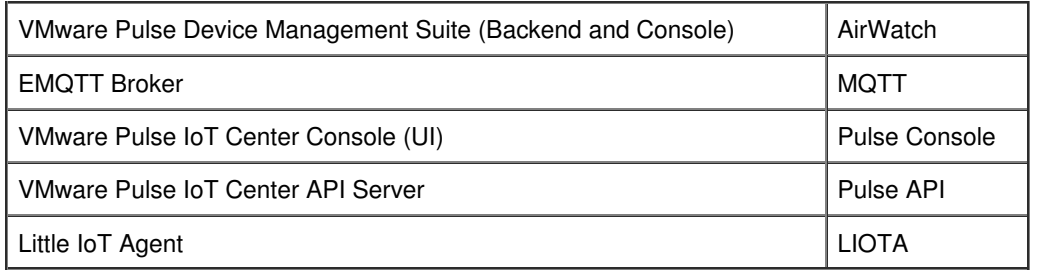

For more information, see <https://www.vmware.com/products/pulse-iot-device-management.html>.

#### **Features**

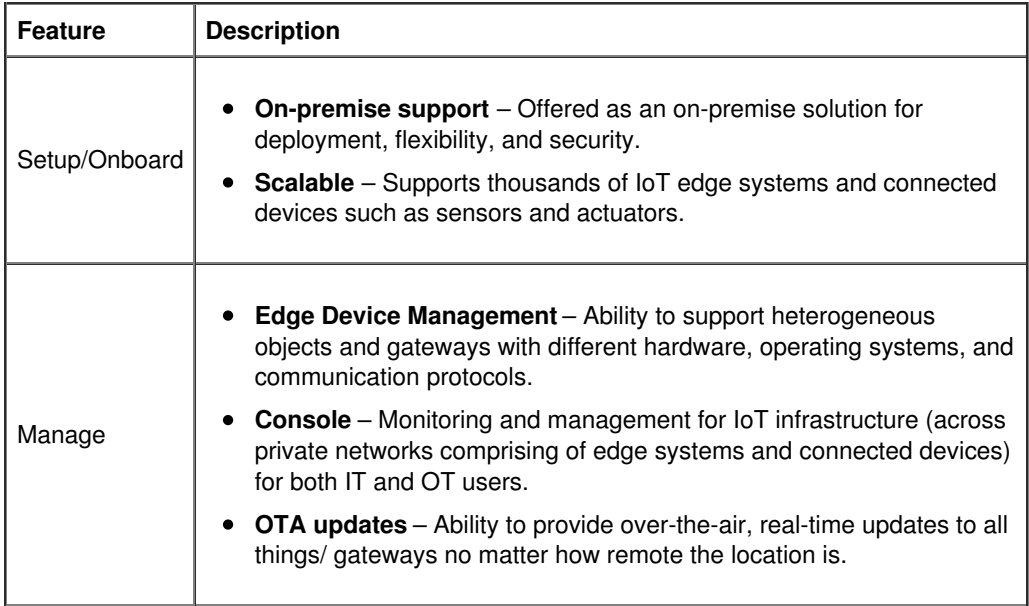

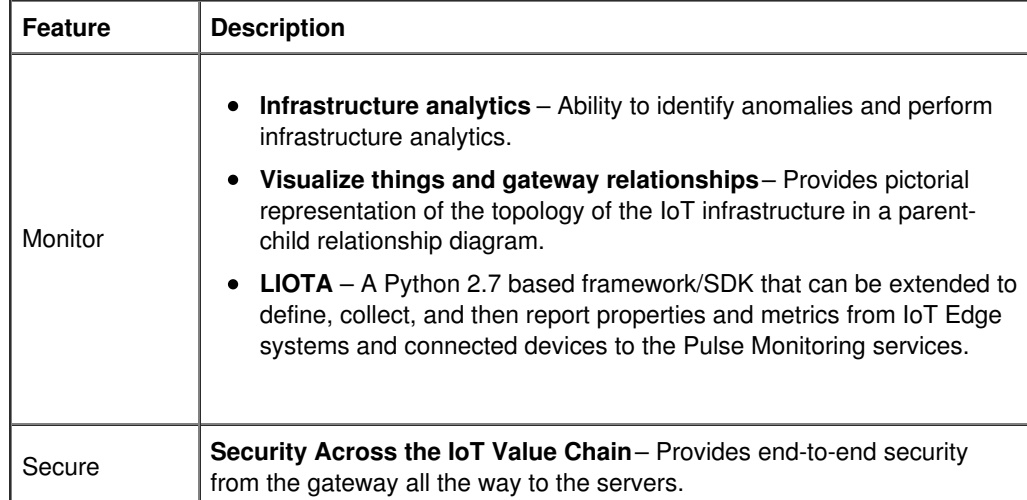

## **What's New in 1.1**

- Single sign-on (SSO) capabilities using VMware Identity Manager(vIDM) as the Identity Provider (iDP) to help customer integrate logins with their corporate AD logins and seamlessly switch between Pulse Console and the Pulse Device Management Console.
- Simplified Enrollment process saving some of the manual steps involved in copying the randomly generated strong and complex credentials from the Pulse Console UI. The same strong credentials are still used but transparent to the Technician.
- A specialized "Device Offline Alert" that can raise alerts to detect if any of the managed objects have stopped sending metrics.
- Support for Dell Gateways running on Ubuntu Core 16.04.

## **VMware Pulse IoT Center Gateways Certified with version 1.1 GA**

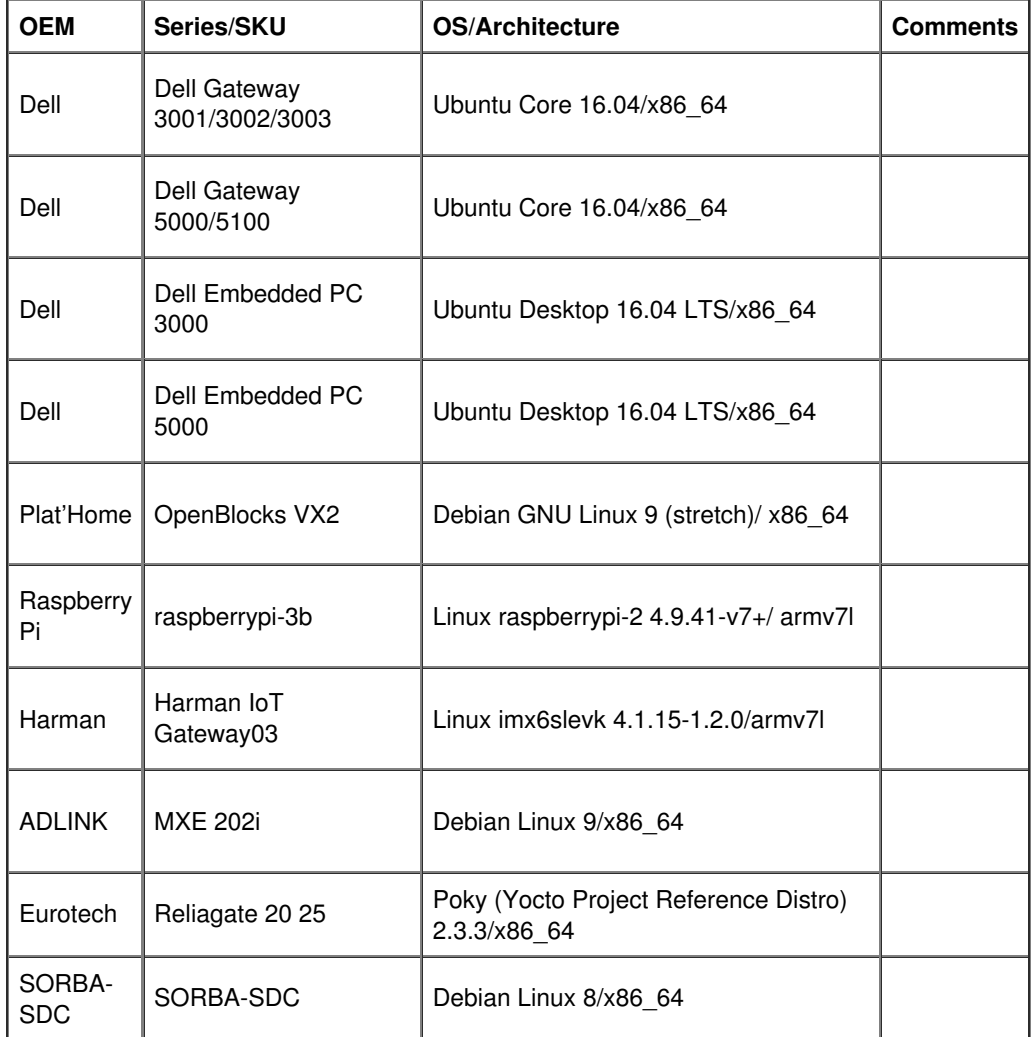

# **Known Issues**

The known issues are grouped as follows.

**• Known [Usability](#page-0-0) Issues** 

#### **Known Usability Issues**

The following table lists some of the known usability issues in this release:

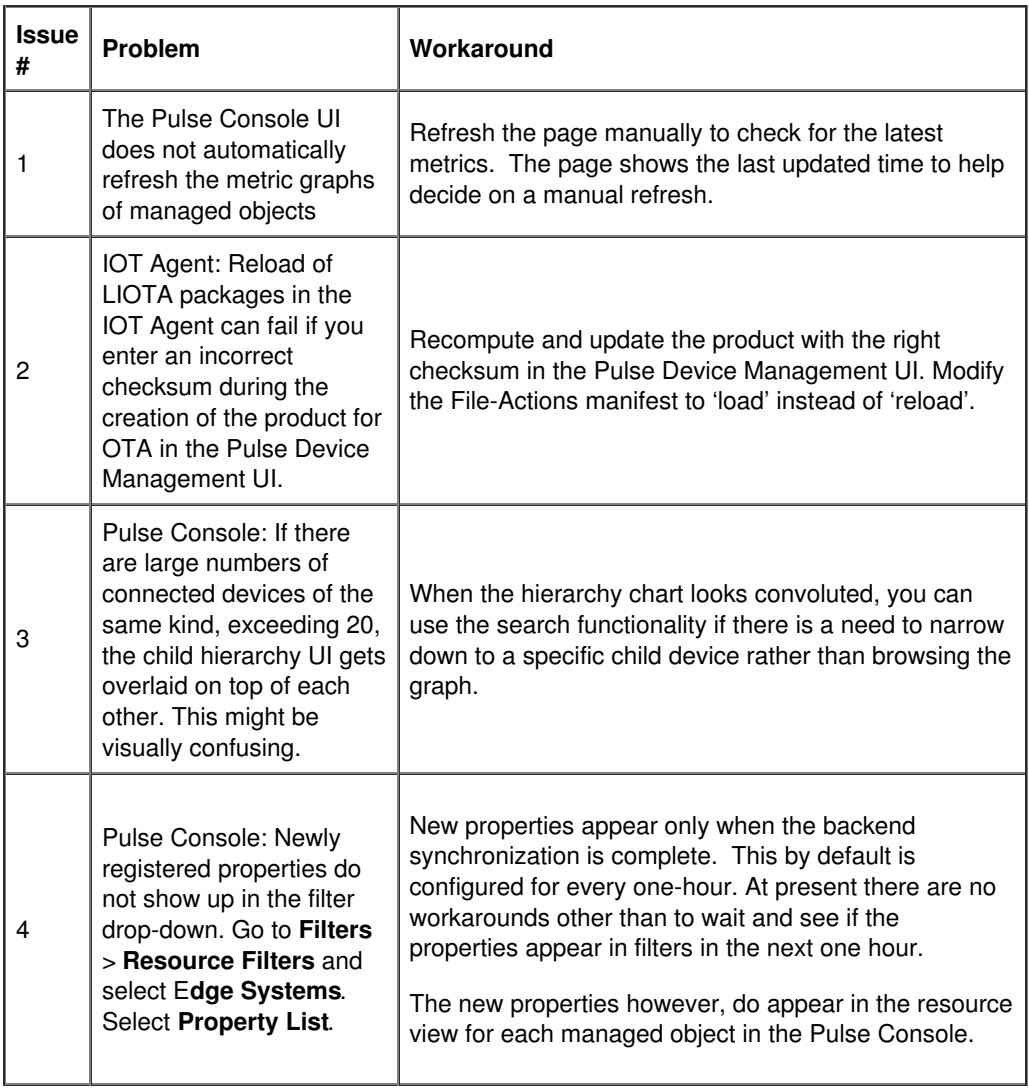

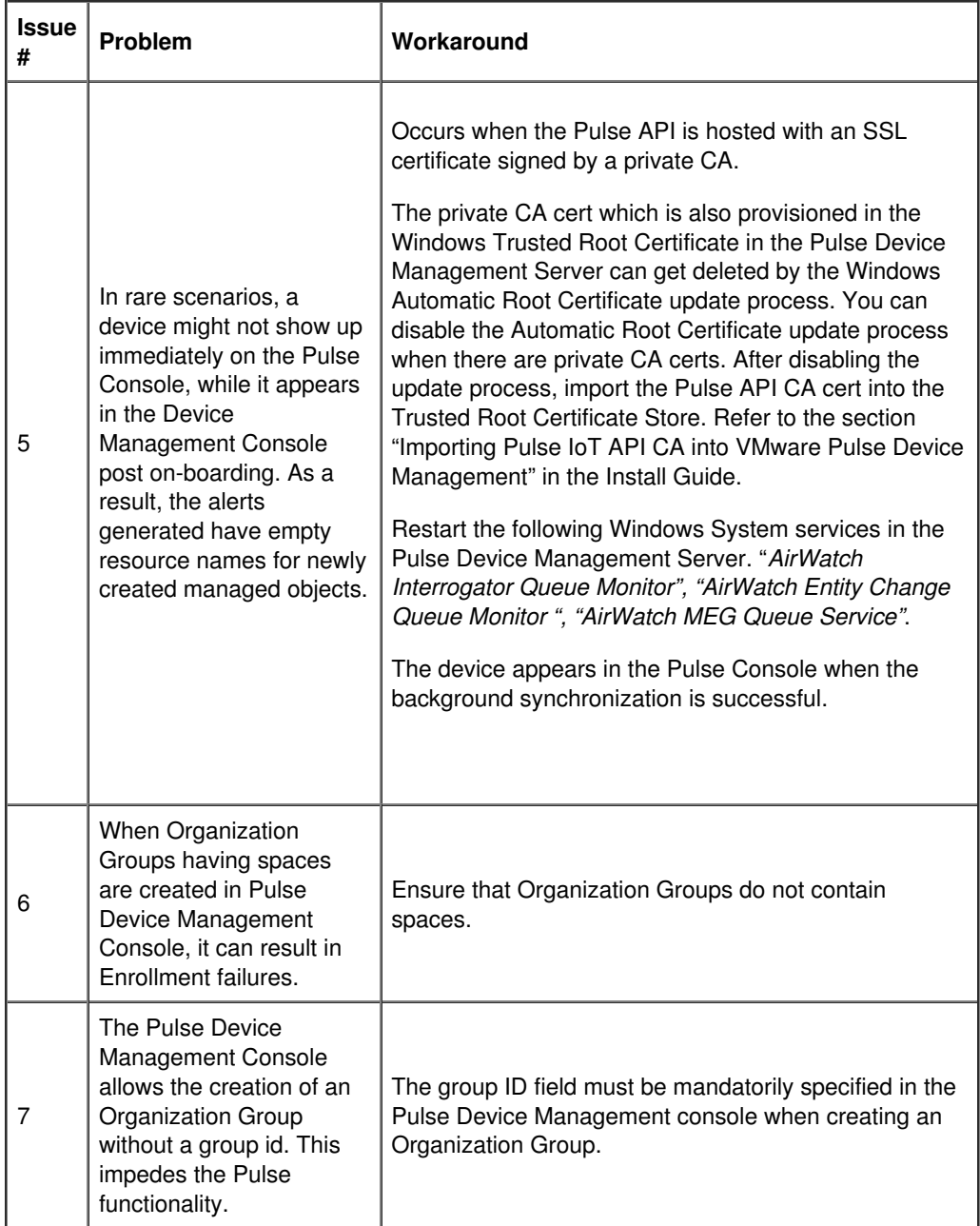

Copyright © 2018 VMware, Inc. All rights reserved.